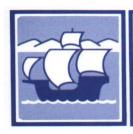

## Santa Maria Joint Union High School District

2560 SKYWAY DRIVE · SANTA MARIA CA 93455 (805) 922-4573

## Non-Employee Account Creation/Change Request

| Requested By:         |                      |        |     |      |      |      |         |        |
|-----------------------|----------------------|--------|-----|------|------|------|---------|--------|
| Today's Date:         |                      |        |     |      |      |      |         |        |
| First Name:           |                      |        |     |      |      |      |         |        |
| Middle Name:          |                      |        |     |      |      |      |         |        |
| Last Name:            |                      |        |     |      |      |      |         |        |
| Title / Position:     |                      |        |     |      |      |      |         |        |
| Company/Organization: |                      |        |     |      |      |      |         |        |
| Start Date:           |                      |        |     |      |      |      |         |        |
| End Date:             |                      |        |     |      |      |      |         |        |
| Duty Location: SI     | MHS                  | ERHS   | ssc | DHS  | СТЕ  | PVHS | Lincoln | Center |
| Access Needed:        | Network              | (WiFi) |     |      |      |      |         |        |
|                       | Email account        |        |     |      |      |      |         |        |
|                       | Aeries               |        |     | Read | Only |      | Edit    |        |
|                       | Aeries Access Needed |        |     |      |      |      |         |        |
|                       | Zoom                 |        |     |      |      |      |         |        |
|                       | Canvas               |        |     |      |      |      |         |        |
| HR Approval:          |                      |        |     |      |      |      |         |        |